## **COVID Sources / Uses - Summary**

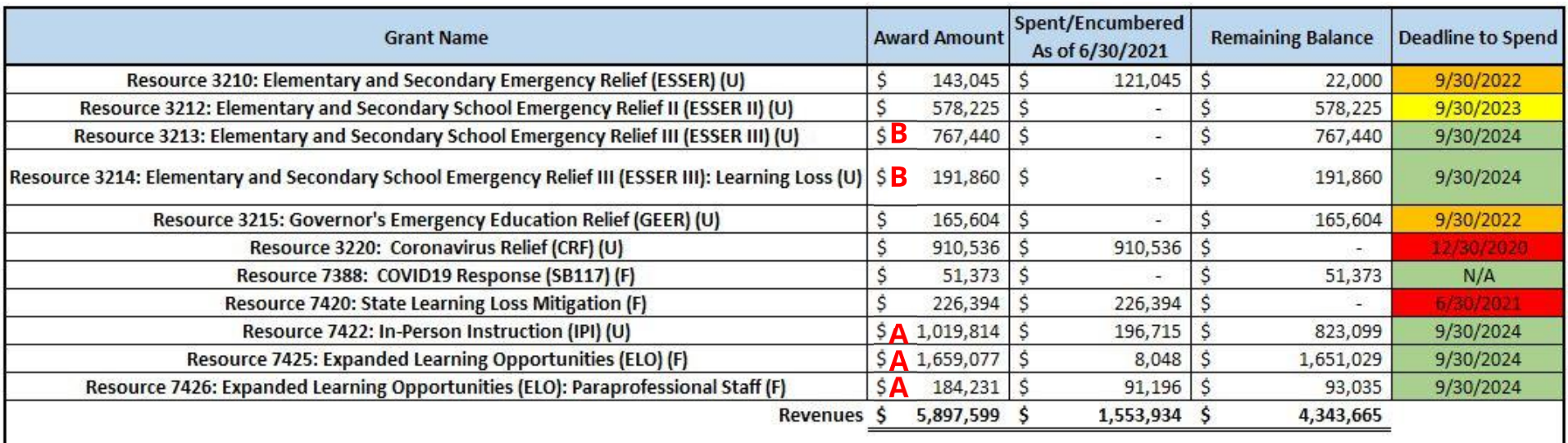

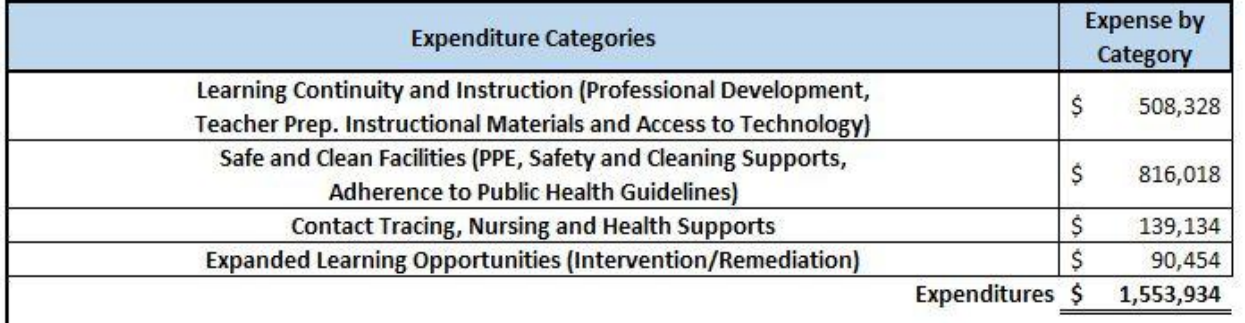

## **Expenditure Plans**

A: Expanded Learning Opportunities & In-Person Instruction Grant (link)

**B:** ESSER III (link)